## **Monty Hall Problem : mise en oeuvre**

En seconde, je fais visionner le film: https://www.youtube.com/watch?v=mhlc7peGlGg jusqu'à ce qu'une question soit posée.

Vu qu'il est en anglais, je peux le repasser ou demander aux élèves de ré-expliquer la situation.

Je leur demande leur avis sur la question.

Puis je leur distribue des cartes plastifiées pour qu'ils simulent par 2 le jeu, ils remplissent la fiche pdf.

On observe les résultats de chaque groupe, de la classe.

Ensuite je leur montre ce qu'on a sur les simulations sur tableur ou sur algo.

Cela permet d'aborder la fluctuation d'échantillonnage et le loi des grands nombres sur un problème qui n'est pas du tout intuitif, et l'utilité des simulations.

En 1ère ou Terminale, je le fais mais on prolonge sur les probas.

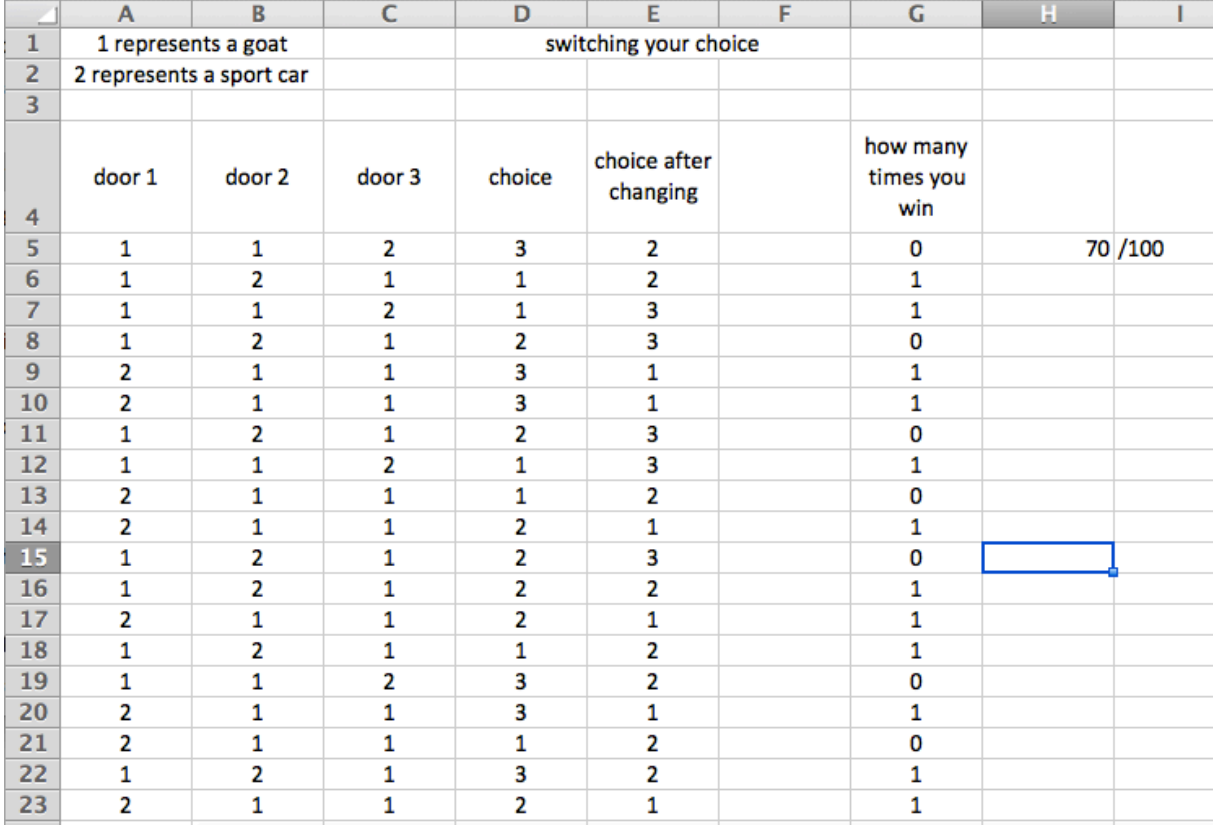

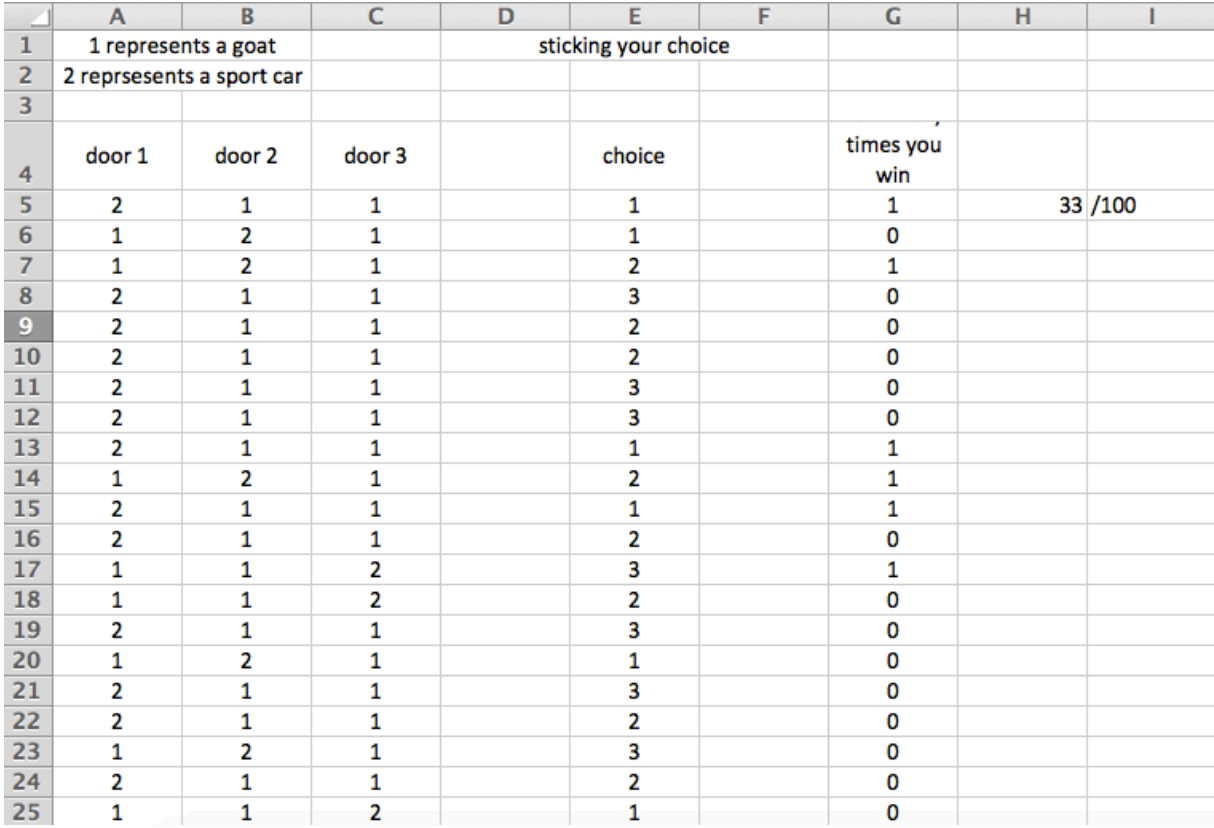

```
Sous Python :
from math import *from random import *
```

```
def MontyHall_conservation(n):
 g=0for i in range(n)choix = randint(1,3)voiture=randint(1,3)if choix=voiture:
     g=g+1return(g/n)def MontyHall_changeantChoix(n):
 g=0
```

```
for i in range(n)choix=randint(1,3)								voiture=randint(1,3)
  if choix!=voiture:
    g=g+1				return(g/n)
```